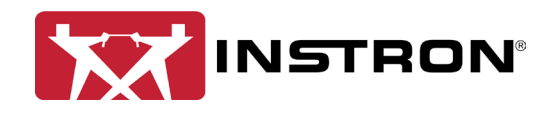

## Standard Security vs. Traceability (Local) vs. Traceability (Bluehill Central)

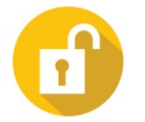

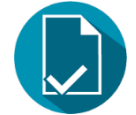

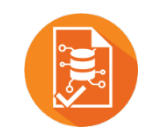

**Standard Security Traceability (Local) Traceability (Bluehill Central)** FILE APPROVAL Users with Electronic signatures **X** All 2001 **CONFIDENT CONFIDENT** Unlimited Unlimited Unlimited Electronic signatures per file  $\times$  Up to 3 Up to 3 Up to 3 File type – Report template × – Method template × – Sample  $\overline{\phantom{a}}$  and  $\overline{\phantom{a}}$  are  $\overline{\phantom{a}}$  and  $\overline{\phantom{a}}$  and  $\overline{\phantom{a}}$  and  $\overline{\phantom{a}}$  and  $\overline{\phantom{a}}$  and  $\overline{\phantom{a}}$  and  $\overline{\phantom{a}}$  and  $\overline{\phantom{a}}$  and  $\overline{\phantom{a}}$  and  $\overline{\phantom{a}}$  and  $\overline{\phantom{a}}$  and  $\overline$  – PDF report × Remote electronic signature[1](#page-0-0) × × Enforce signature order × Review groups  $\overline{\phantom{a}}$  and  $\overline{\phantom{a}}$  are  $\overline{\phantom{a}}$  and  $\overline{\phantom{a}}$  and  $\overline{\phantom{a}}$  and  $\overline{\phantom{a}}$  and  $\overline{\phantom{a}}$  and  $\overline{\phantom{a}}$  and  $\overline{\phantom{a}}$  and  $\overline{\phantom{a}}$  and  $\overline{\phantom{a}}$  and  $\overline{\phantom{a}}$  and  $\overline{\phantom{a}}$  and Email notifications  $\times$   $\times$   $\times$   $\times$   $\times$   $\times$   $\times$ Flexible signature setting[s2](#page-0-1) × × AUDIT TRAIL Audit trail database **x** SQL Server Express (local to frame PC) SQL Server (hosted on domain) Audit trail viewer **EXECUTE:** Audit trail viewer **EXECUTE:** Audit trail viewer **Remote view of systems** (and local system) Backup audit trail data **x** All and the systems Locally on each system<sup>[3](#page-0-2)</sup> Remotely for multiple systems Restore audit trail data **x** All and the systems of the system and the systems and the systems of the systems of the systems of the systems of the systems of the systems of the systems of the systems of the system of the s Print audit trail **Exercise 2 Inc.** 2 A Remotely for multiple systems **Remotely for multiple systems** Filter by Date  $\overline{\phantom{a}}$  and  $\overline{\phantom{a}}$  are  $\overline{\phantom{a}}$  and  $\overline{\phantom{a}}$  and  $\overline{\phantom{a}}$  and  $\overline{\phantom{a}}$  and  $\overline{\phantom{a}}$  and  $\overline{\phantom{a}}$  and  $\overline{\phantom{a}}$  and  $\overline{\phantom{a}}$  and  $\overline{\phantom{a}}$  and  $\overline{\phantom{a}}$  and  $\overline{\phantom{a}}$  an by Entry type  $\qquad \qquad \times$   $\qquad \qquad \times$ by User  $\overline{\phantom{a}}$  ,  $\overline{\phantom{a}}$  ,  $\over$ by Application **x**  $\times$   $\times$   $\times$   $\times$   $\times$   $\times$ by File name  $\overline{\phantom{a}}$   $\overline{\phantom{a}}$   $\overline{\$  by Device name × × by System ID  $\times$   $\times$   $\times$   $\times$ by Comment  $\overline{\phantom{a}}$   $\overline{\phantom{a}}$   $\overline{\phantom$ Show/hide columns  $\times$   $\times$   $\times$   $\times$   $\times$   $\times$ FILE MANAGEMENT Local storage  $\checkmark$ Network drive storage[6](#page-0-5)  $\checkmark$  and  $\checkmark$  and  $\checkmark$  an Centralized database storage  $\overline{\phantom{a}}$  ×  $\overline{\phantom{a}}$  ×  $\overline{\phantom{a}}$  ×  $\overline{\phantom{a}}$  × Revision history Methods, samples, and<br>
Revision history Methods, samples, and report templates Methods, samples, and report templates Methods, samples, and report templates

Download prior revisions and the set of the set of the set of the set of the set of the set of the set of the set of the set of the set of the set of the set of the set of the set of the set of the set of the set of the s Upload files  $\overline{\phantom{a}}$   $\overline{\phantom{a}}$   $\overline$ 

<span id="page-0-0"></span><sup>1</sup> Primary signature is always local, but  $2^{nd}$  and  $3^{rd}$  (reviews) can be made remotely in Central or locally in BHU

<span id="page-0-2"></span><span id="page-0-1"></span><sup>&</sup>lt;sup>2</sup> Multiple Bluehill Central teams can be configured with different signature requirements  $3$  BHU v4.28 or greater

<span id="page-0-3"></span><sup>4</sup> BHU v4.28 or greater

<span id="page-0-4"></span><sup>5</sup> Only allowed when the file's signature requirements are set to None

<span id="page-0-5"></span><sup>6</sup> PC must be configured on domain to store files on network drives

<span id="page-0-6"></span><sup>&</sup>lt;sup>7</sup> Only allowed when the file's signature requirements are set to None

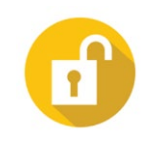

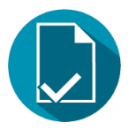

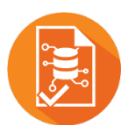

**Standard Security Traceability**

**(Local)**

**Traceability (Bluehill Central)**

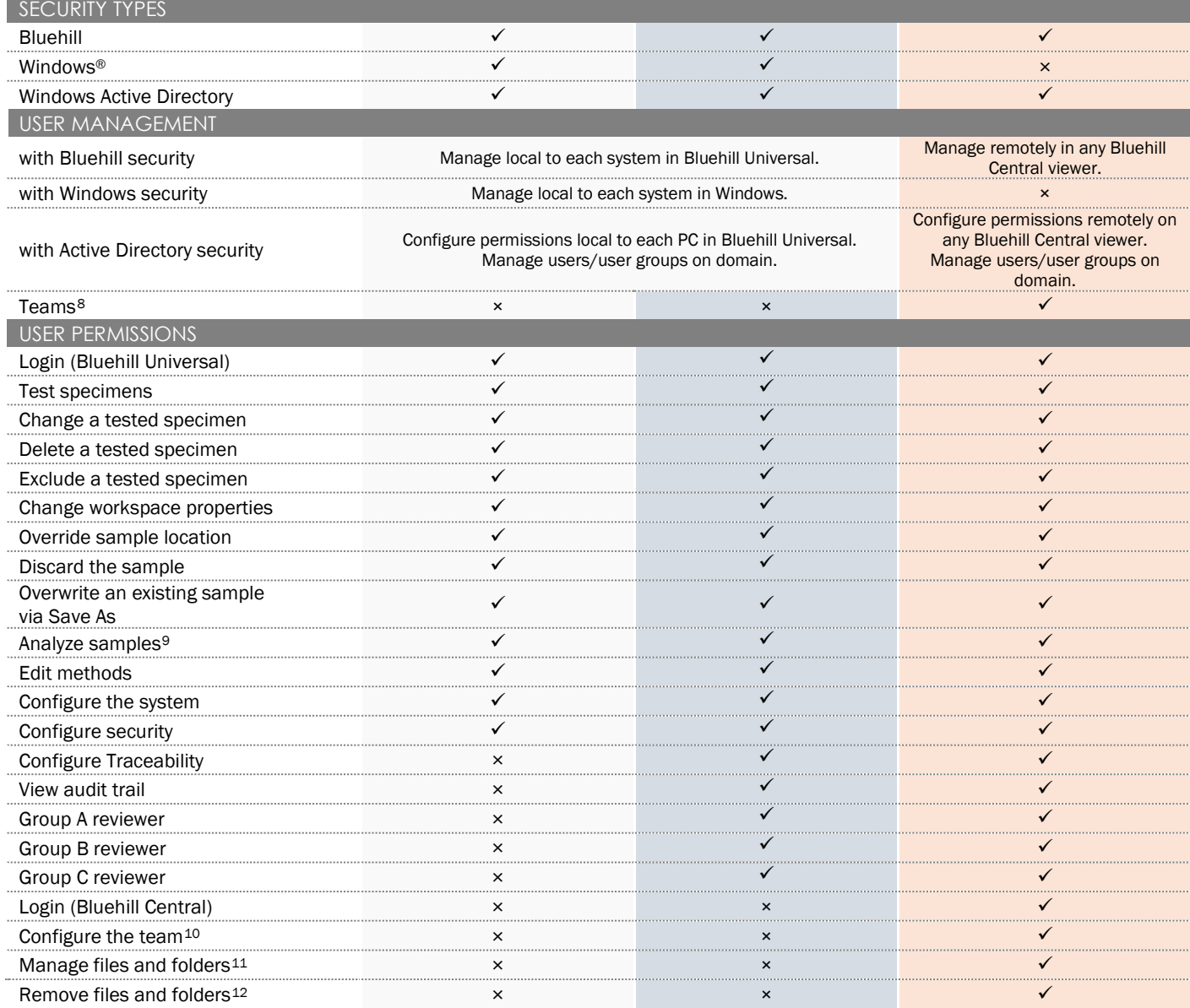

<span id="page-1-0"></span><sup>8</sup> Teams form groups of users with shared Traceability settings, files, and audit trail

<span id="page-1-1"></span><sup>9</sup> Analysis module required

<span id="page-1-2"></span><sup>10</sup> Bluehill Central team settings

<span id="page-1-3"></span><sup>11</sup> Bluehill Central database files/folders

<span id="page-1-4"></span><sup>12</sup> Bluehill Central database files/folders